<sup>1</sup> 5th Vienna Central European Seminar on Particle Physics and Quantum Field Theory University of Vienna, 28th November 2008

# Automatic dipole subtraction

K. Hasegawa

DESY Zeuthen

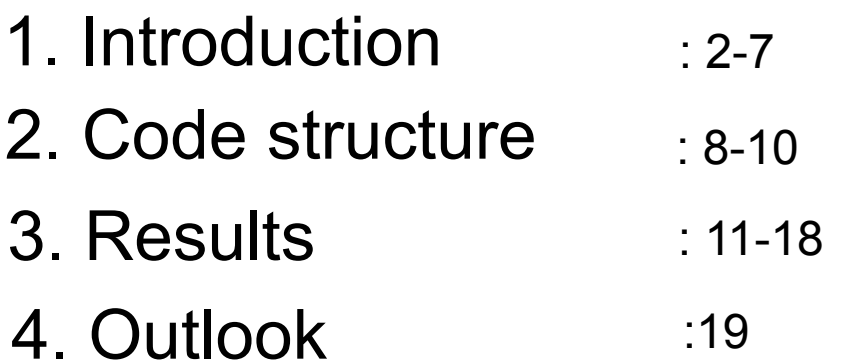

Collaboration with S. Moch and P. Uwer

# 1. Introduction

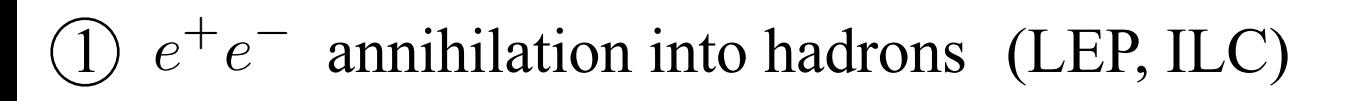

Deep inelastic scattering (SLAC, HERA)

3 Hadron-hadron scattering (Tevatron, LHC)

Leading order (LO) can be calculated automatically using existing software Typical ones : MadGraph, CompHep, FeynArts, HELAC/PHEGAS, Alpgen, · · ·

Challenge: Automatic calculation of Next-to-Leading order (NLO) in QCD

#### Processes with many parton legs

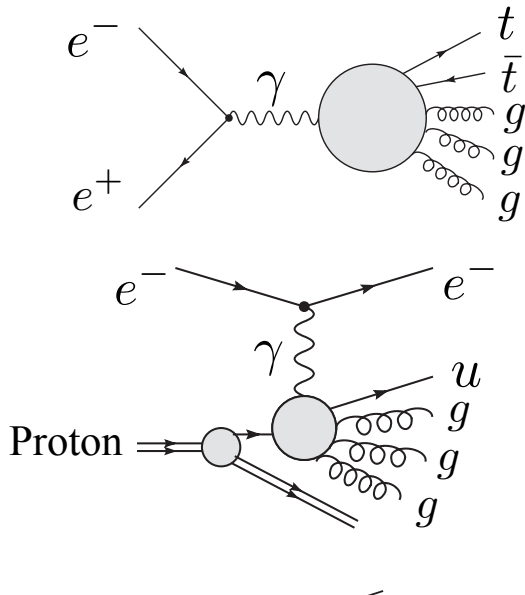

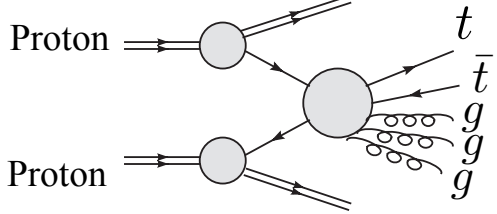

### **NLO** cross section

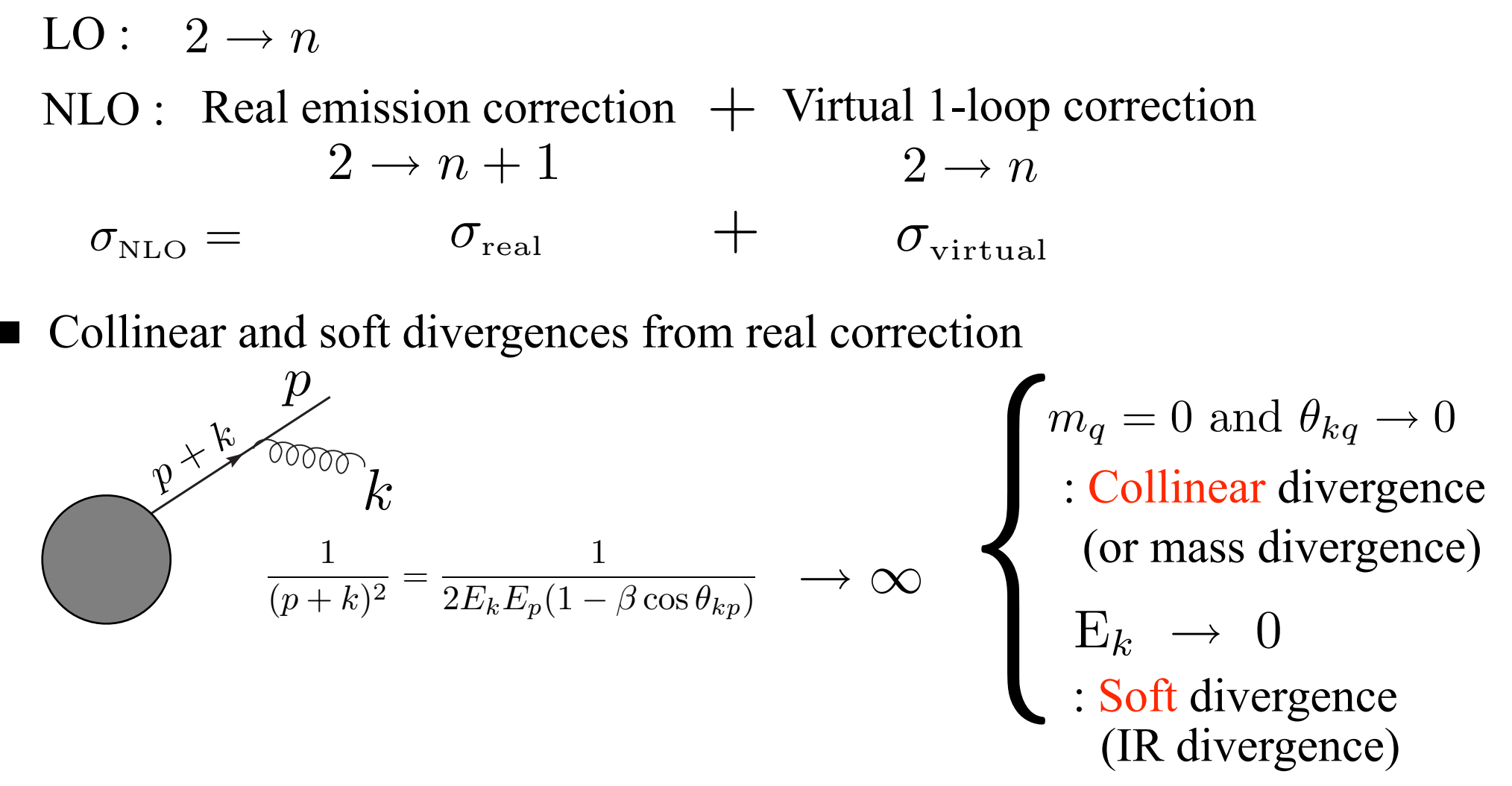

Virtual correction also contain singularities

 $\sigma_{\text{real}} + \sigma_{\text{virtual}}$  : Infrared safe Collinear and soft divergences are cancelled at  $\sigma_{\text{NLO}}$  and becomes finite

Kinoshita-Lee-Nauenberg theorem

The simplest example :  $e^-e^+ \rightarrow u\bar{u}$ 

$$
\sigma_{\text{NLO}} = \sigma_{\text{real}} + \sigma_{\text{virtual}}
$$
\n
$$
= \int d\text{PS}_{3}|\text{M}(e^{-}e^{+} \rightarrow u\bar{u}g)|^{2} \Big|_{\text{D-dim}} + \int d\text{PS}_{2}|\text{M}(e^{-}e^{+} \rightarrow u\bar{u})|^{2}_{\text{1loop}} \Big|_{\text{D-dim}}
$$
\n(Dimensional regularization:  $\text{D} = 4 - 2\epsilon$ )

\n
$$
= \sigma_{0}^{\left(\epsilon\right)}\frac{\alpha_{s}}{2\pi}C_{\text{F}}\left(\frac{4\pi}{q^{2}}\right)^{\epsilon}\left[\frac{2}{\epsilon^{2}} + \frac{3}{\epsilon} + \frac{19}{2} - \pi^{2} + O(\epsilon)\right] + \sigma_{\text{virtual}}
$$
\n
$$
= \sigma_{0}\left[1 + \frac{\alpha_{s}}{\pi} + O(\alpha_{s}^{2})\right] \quad \text{:Infrared finite}
$$

This method is not realistic for multi-leg processes like  $gg \to t \bar t ggg$ because of huge expressions of  $\vert \mathrm{M} \vert^2$ in D dimension

#### Dipole subtraction

#### A general procedure to treat collinear and soft divergences at NLO

S.Catani and M.H.Seymour, Nucl.Phys.B485(1997)291 S.Catani, S.Dittmaier, M.H.Seymour, Z.Trocsanyi, Nucl.Phys.B627(2002)189

$$
\sigma_{\text{NLO}} = \sigma_{\text{real}} + \sigma_{\text{virtual}}
$$
\n
$$
= \left[ \int d\Phi_{m+1} \left[ |M_{\text{real}}|^2 - \sum_{i} D_i \right] \right]_{\text{D=4}} + \left[ \left. \int d\Phi_m \left[ |M_{\text{1-loop}}|^2 + \int d\Phi_1 \sum_{i} D_i \right] \right|_{\text{D=4}}
$$
\n
$$
\left. \frac{\text{Finite}}{\text{Finite}} \right]
$$

Phase space integrals are finite  $\longrightarrow$  Monte Carlo integral -All collinear and soft singuralities are subtracted by counter term:  $\sigma_a = \int d\text{PS} \sum D_i$ i No regularization for real correction  $\longrightarrow |M|^2$  in 4 dimension  $\stackrel{'}{2}$ 

-Factorization of splitting leg and construction of dipole terms in an universal way

Algorithm is a combinatorial way  $\longrightarrow$  implemet in a computer code

ನನರರ

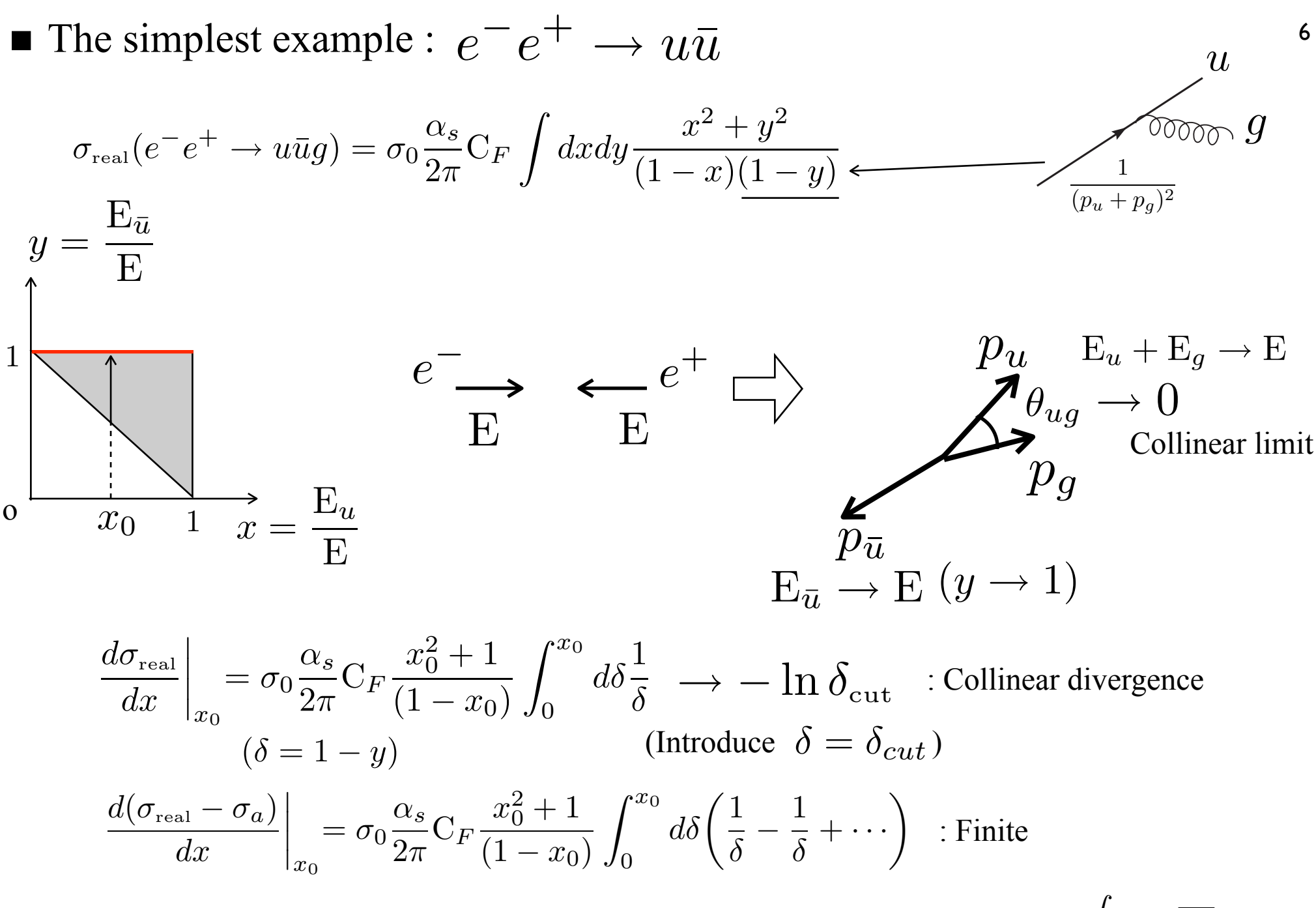

All collinear and soft singuralities are subtracted by counter term:  $\sigma_a = \int d\text{PS} \sum$ i  $D_i$  A complex example :  $gg \to t \bar t ggg$ 

(Real correction to  $gg \to t \bar{t}gg$ )

with two color insertion

7

75 dipoles :  $\sum D(i)$  Each dipole : Factorized part Square of Born matrix element 75  $i=1$  $D(i)$  Each dipole :  $D_i \simeq V \cdot \langle gg \rangle + t\overline{t}gg |T \cdot T|gg \rightarrow t\overline{t}gg > 0$ 

- Require the construction of 75 dipole terms

 $\Rightarrow$  Automatization of the construction is required

- Calculation capacity is about 75 times of leading order process

 $\Rightarrow$  Fast code to treat huge calculation in reasonable run time is mandatory

- There is recent work in the same direction
	- T. Gleisberg and F. Krauss, Eur.Phys.J.C53(2008)501, arXiv0709.2881
	- M.H. Seymour and C. Tevlin, arXiv0803.2231
	- R. Frederix and T. Gehrmann and N. Greiner, arXiv0808.2128

# 2. Code structure ■ Algorithm

1. Choose emitter pair

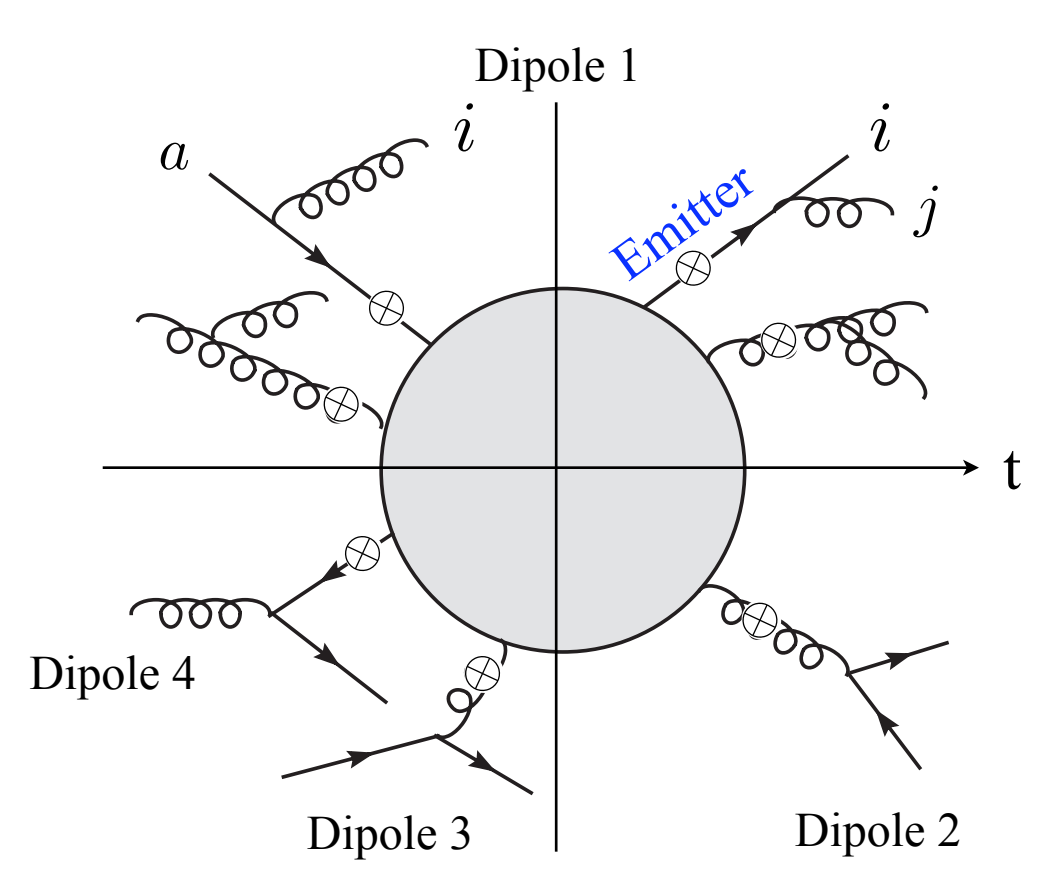

Choose all possible leg-pair which matches one of the seven patterns

Initial parton=a,b Final parton=i,j,k  $(a, i)$  or  $(i, j)$  2. Choose spectator

Choose a different leg from emitter pair

$$
Spectator: k \neq i, j \qquad b \neq a
$$

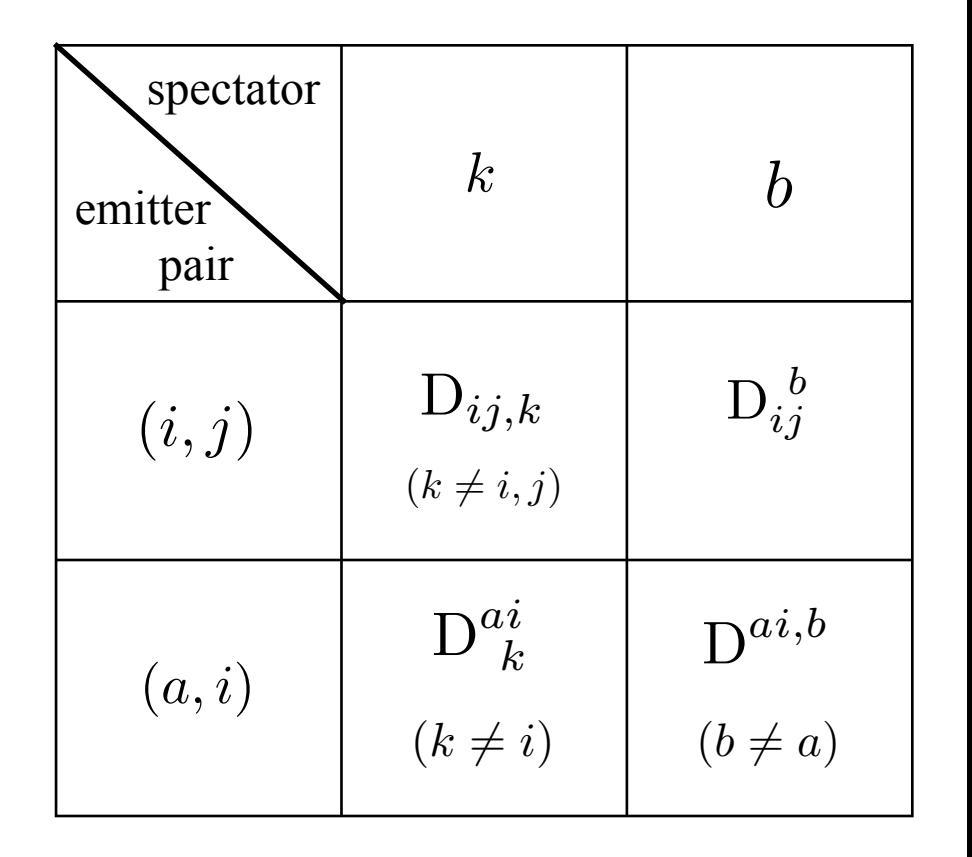

3. Use dipole formulae

$$
D_{ij,k}(p_1,\dots,p_{m+1})=-\frac{1}{2p_i\cdot p_j}<1,\dots,\tilde{i}_j,\dots,\tilde{k},\dots,m+1|\frac{T_k\cdot T_{ij}}{T_{ij}^2}V_{ij,k}|1,\dots,\tilde{i}_j,\dots,\tilde{k},\dots,m+1>_{m}
$$

 $D_{13,2}(p_1, p_2, p_3, p_a, p_b) = -\frac{1}{2\pi}$  $\overline{2p_1\cdot p_3}$  $\langle gg \rightarrow \tilde{u} \tilde{\bar{u}} \rangle$  $\mid$  $T_{\bar{u}} \cdot T_{ug}$  $\overline{\mathrm{T}_{ug}^2}$  $\mathrm{V}_{13,2}\big| gg \to \tilde{u} \bar{\tilde{u}} \big\rangle_2$ 1 2 3 a  $\sim$ 00000  $b \sim 0$ ⊗ Example :  $g(a)g(b) \rightarrow u(1)\overline{u}(2)g(3)$ 

Dipole splitting function :  $V_{13,2}(z, y) = \delta_{ss'} 8\pi \alpha C_F \left[ \frac{2}{1 - z_i(1 - y_{ij,k})} - (1 + z_i) \right]$ 

 $\langle gg \rightarrow \tilde{u} \bar{\tilde{u}} | T_{\bar{u}} \cdot T_{ug} | gg \rightarrow \tilde{u} \tilde{\tilde{u}} \rangle_2$ : Color linked Born squared (CLBS)

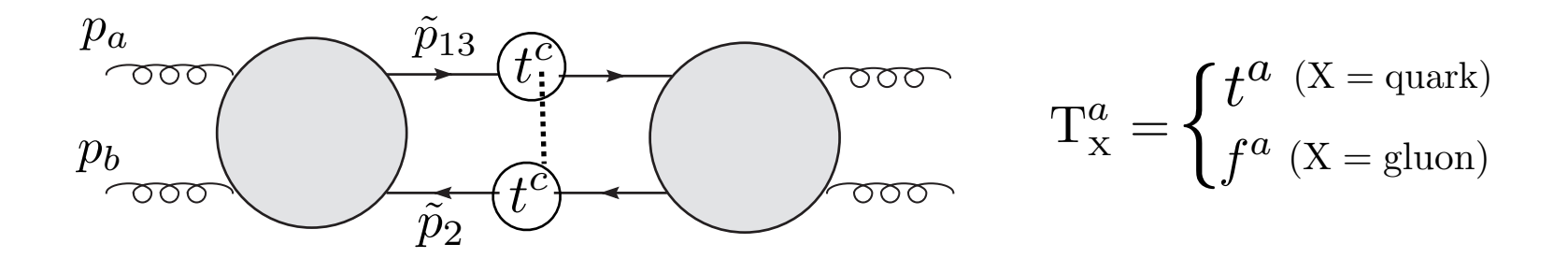

 $z_i =$  $p_i\cdot p_k$  $\frac{p_i - p_k}{p_j \cdot p_k + p_i \cdot p_k}$   $y_{ij,k} =$  $p_i \cdot p_j$  $\overline{p_i\cdot p_j + p_j\cdot p_k + p_k\cdot p_i}$  Reduced momenta:

$$
\tilde{p}_{ij}^{\mu} = p_i^{\mu} + p_j^{\mu} - \frac{y_{ij,k}}{1 - y_{ij,k}} p_k^{\mu} \qquad \tilde{p}_k^{\mu} = \frac{1}{1 - y_{ij,k}} p_k^{\mu}
$$

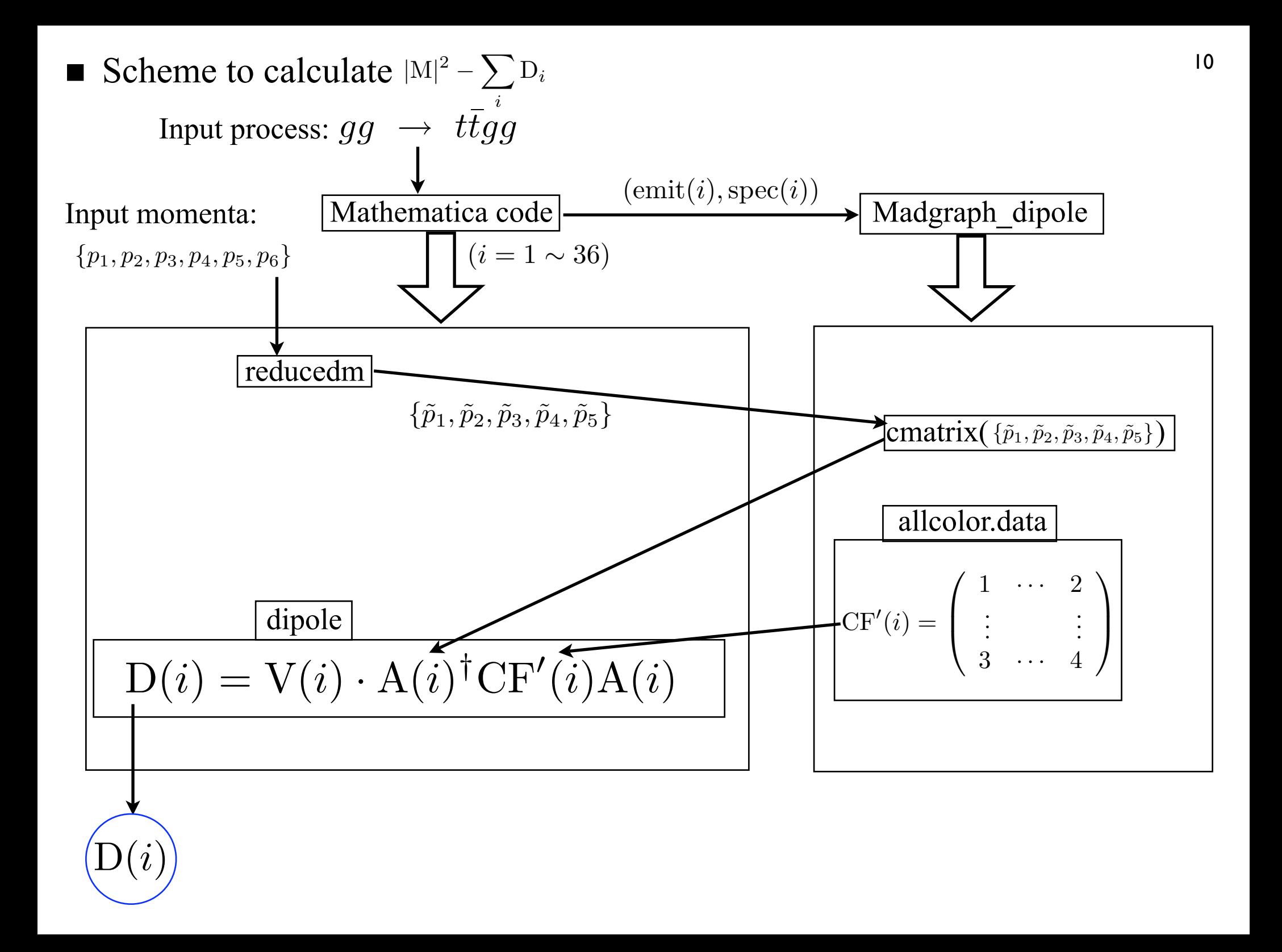

# 3. Results

## Checked processes

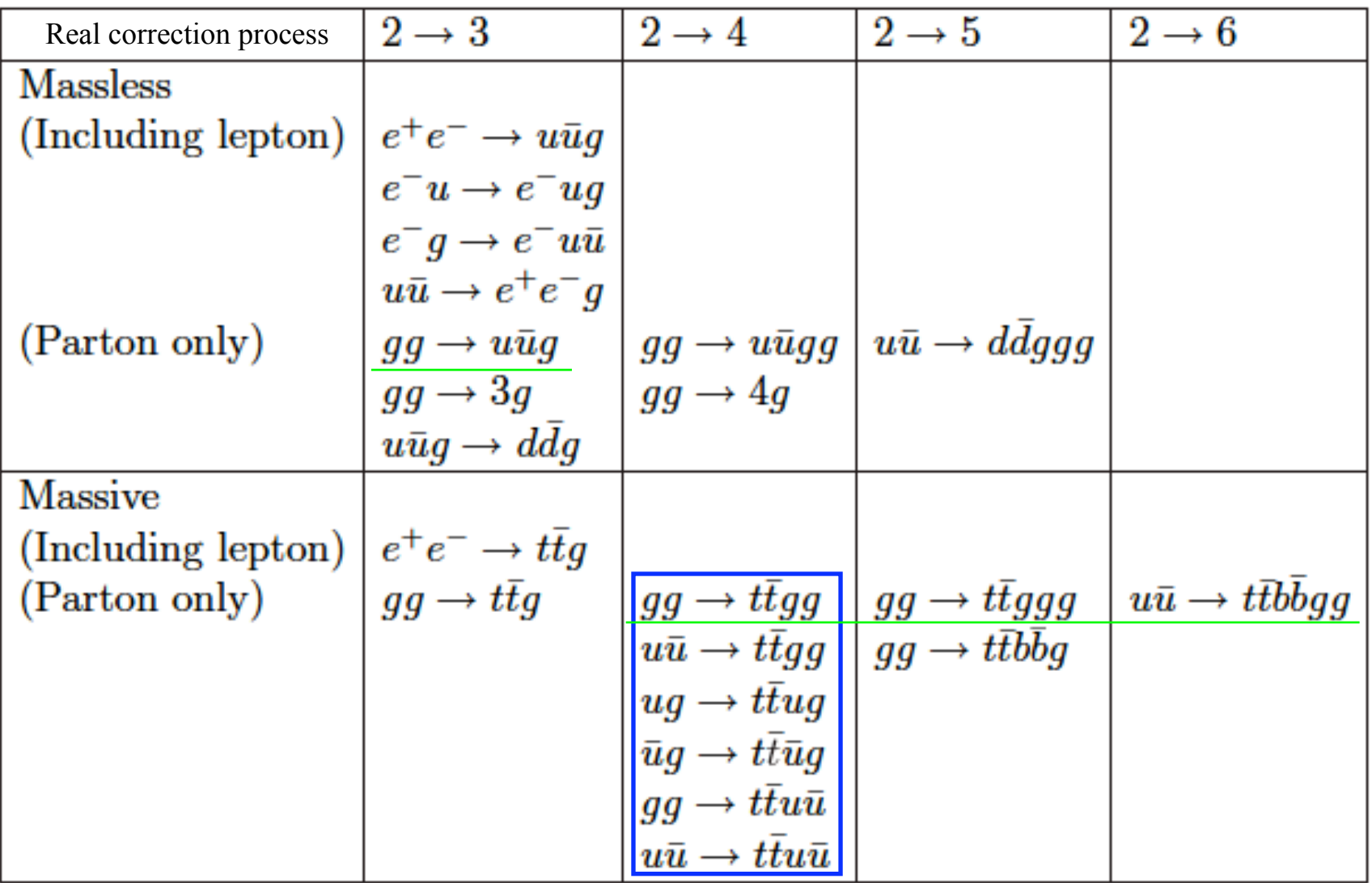

Complete agreement with

S. Dittmaier, P. Uwer and S. Weinzierl, arXiv:0810.0452

<sup>12</sup> Collinear and Soft limits  $g(1)g(2) \to u(3)\bar{u}(4)g(5)$  $p_{1}$ Interaction +z axis  $p_3$  $p_4$  $p_{\mathbf{5}}$  $\theta_{45} \rightarrow 0$  $p_5 \rightarrow 0$  $\overline{p}_3$  $p_4$  $p<sub>3</sub>$  $p_4$   $p_5$  $+z$  $\theta_{15} \rightarrow 0$ : Colllinear limit of Final-Final spliting : Colllinear limit of Initial-Final spliting  $\overline{\phantom{a}}$ : Soft limit

 $\blacksquare$  2  $\rightarrow$  3 process

Number of dipoles

[Dipolel] : 12

B1 : 12

 $gg \rightarrow uug$ 

#### Contents of dipoles

```
\{Splitting (1): (i, j) = (f, q)\}: 6 (0)
               [1.(ij,k)=(fg,k): Dij, k] 2 (0)
               [2.(ij,a)=(fg,a): Dij^a] 4 (0)
\{Splitting (2): (i, j) = (q, q)\}: 0 (0)
               [3.(ij,k)=(qq,k): Dij, k] 0 (0)
               [4.(ij,a)=(qq,a): Dij^a] 0 (0)
{Splitting (3):(a,i)=(f,g)}: 0 (0)[5.(ai,k)=(fg,k): D^aai,k] 0 (0)
               [6.(ai,b) = (fq,b): D^a[i,b] \ 0 \ (0){Splitting (4): (a,i)=(g,g)}: 6 (0)[7. (ai, k) = (gg, k): D^aai, k] 4 (0)
               [8.(ai,b)=(qq,b): D^aai,b] 2 (0)----------------
[Dipole2] : 3
{Splitting (5):(i,j)=(f, fbar)}(u-ubar splitting) B2u : 3
               [9-u. (ij,k) = (u ubar, k): Dij, k] 1 (0)[10-u. (ij,a) = (u ubar, a): Dij^a] 2 (0)(d-dbar splitting) B2d : 0
               [9-d. (ij,k) = (u ubar,k): Dij,k] 0 (0)
               [10-d. (ij,a) = (u ubar, a): Dij^a] 0 (0)(b - bbar splitting) B2b : 0
```

```
[Dipole4] : 12
{Splitting (7): (a,i)=(g,f) or (g,fbar)}((a, i) = (q, u) splitting) B4u : 6
                  [13-u. (ai, k) = (qu, k): D^aai, k] 4 (0)
                  [14-u. (ai,b) = (qu,b): D^{\wedge} aib] 2 (0)
 ((a, i) = (q, ubar) splitting) B4ubar: 6
                  [13-ubar. (ai, k) = (g ubar, k) : D^ai, k] 4 (0)
                  [14-\text{ubar.}(\text{ai},\text{b})=(\text{g ubar},\text{b}):D^{\wedge}(\text{ai})] 2 (0)
 ((a, i) = (q, d) splitting) B4d : 0
                  [13-d. (ai, k) = (gd, k): D^aai, k] 0 (0)
                  [14-d. (ai, b) = (gd, b): D^aib] 0 (0)
 ((a, i) = (q, dbar) splitting) B4dbar : 0
                  [13 - dbar. (ai, k) = (q ubar, k): D^aai, k] 0 (0)
                  [14-dbar. (ai, b) = (q ubar, b) : D^aib] = 0 (0)
    ----------------
[Total]: 27(Massive dipoles : 0)
```
END

 $|3$ 

- - Final-Final splitting

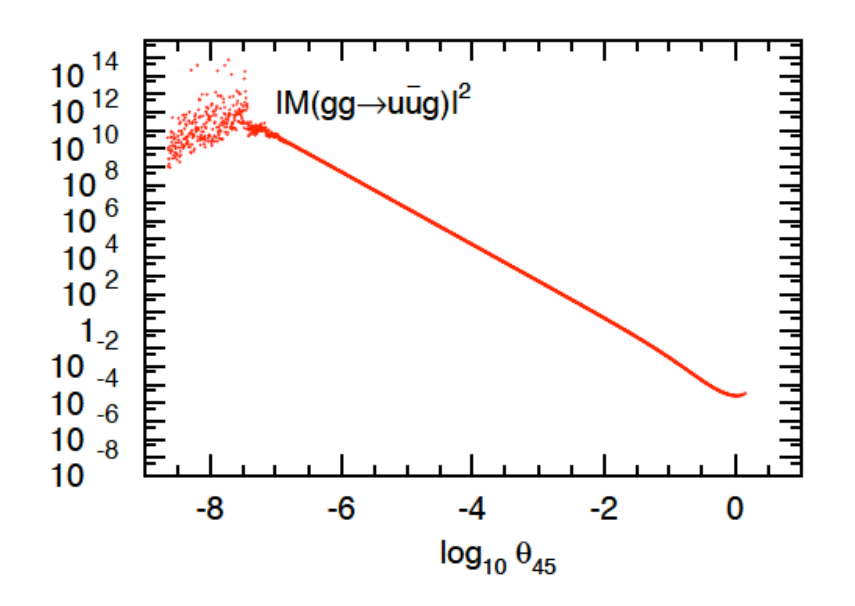

- Initial-Final splitting

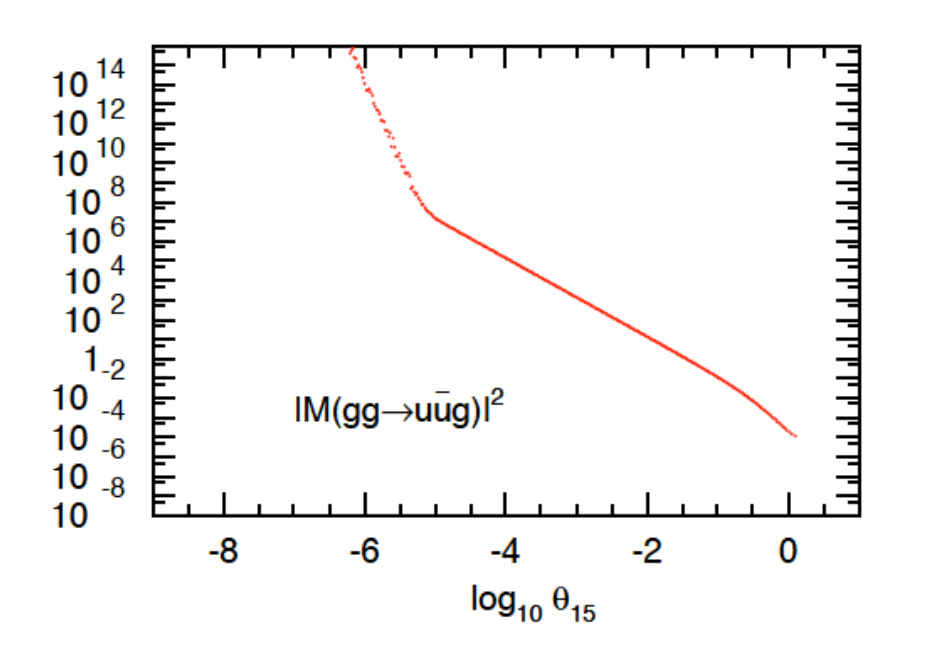

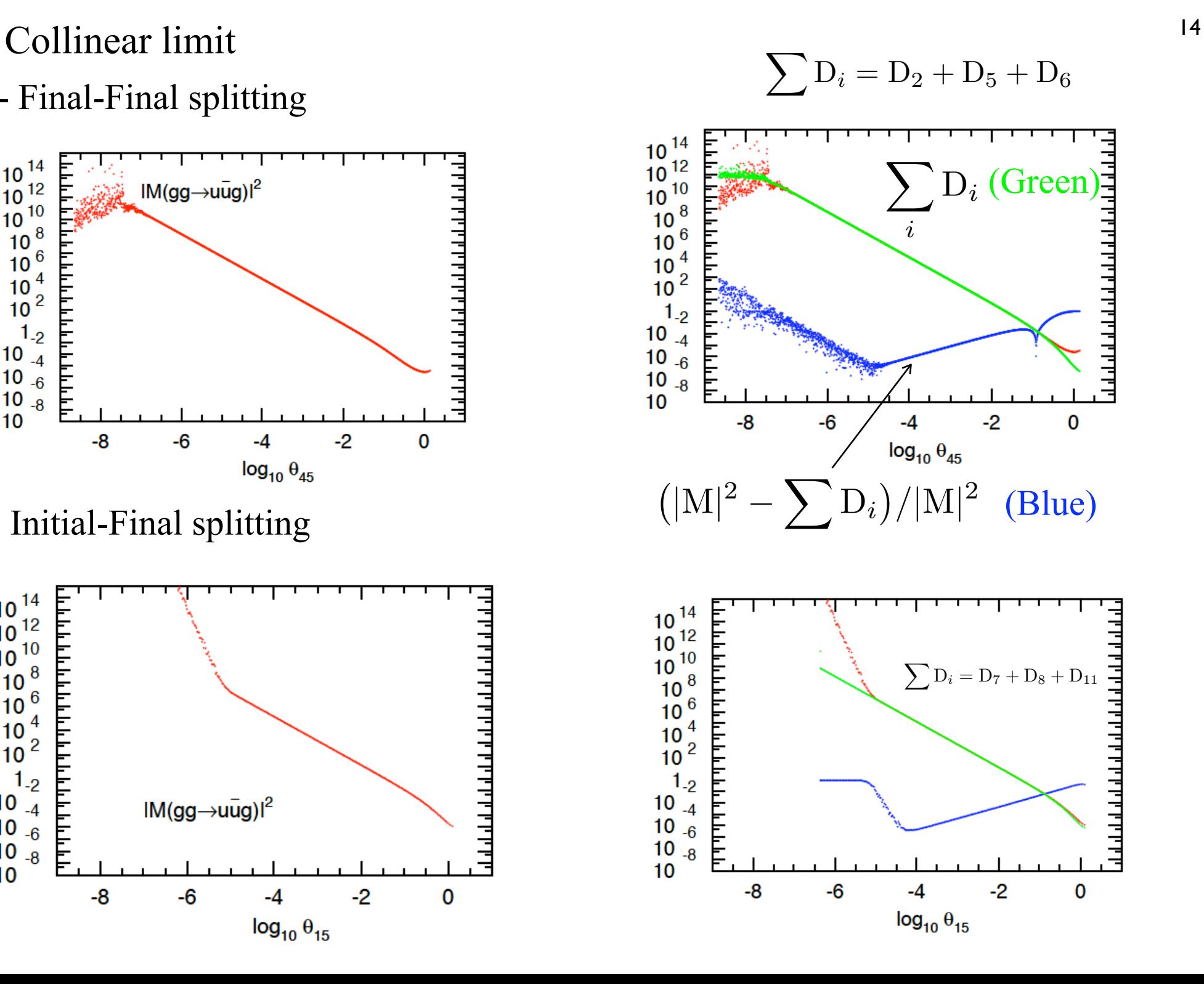

Soft limit

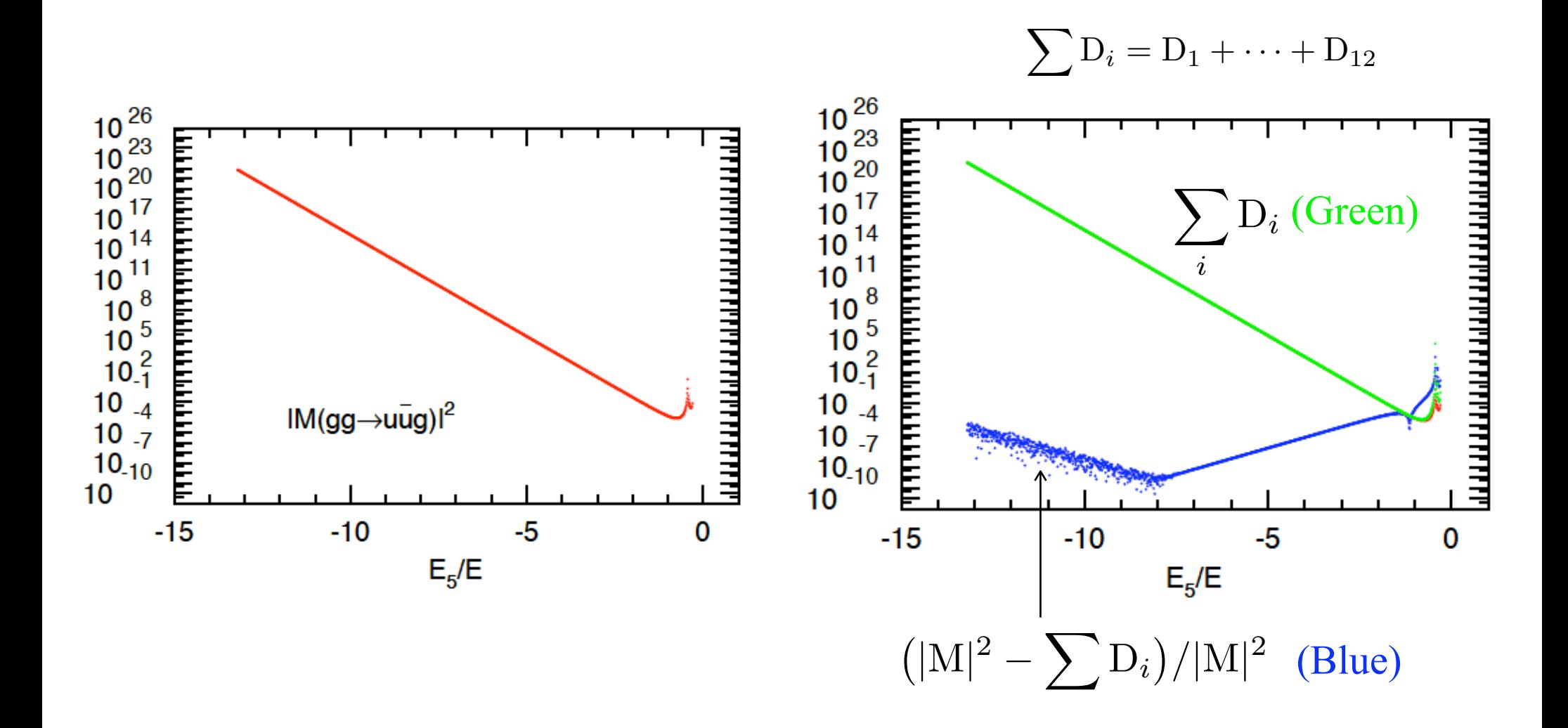

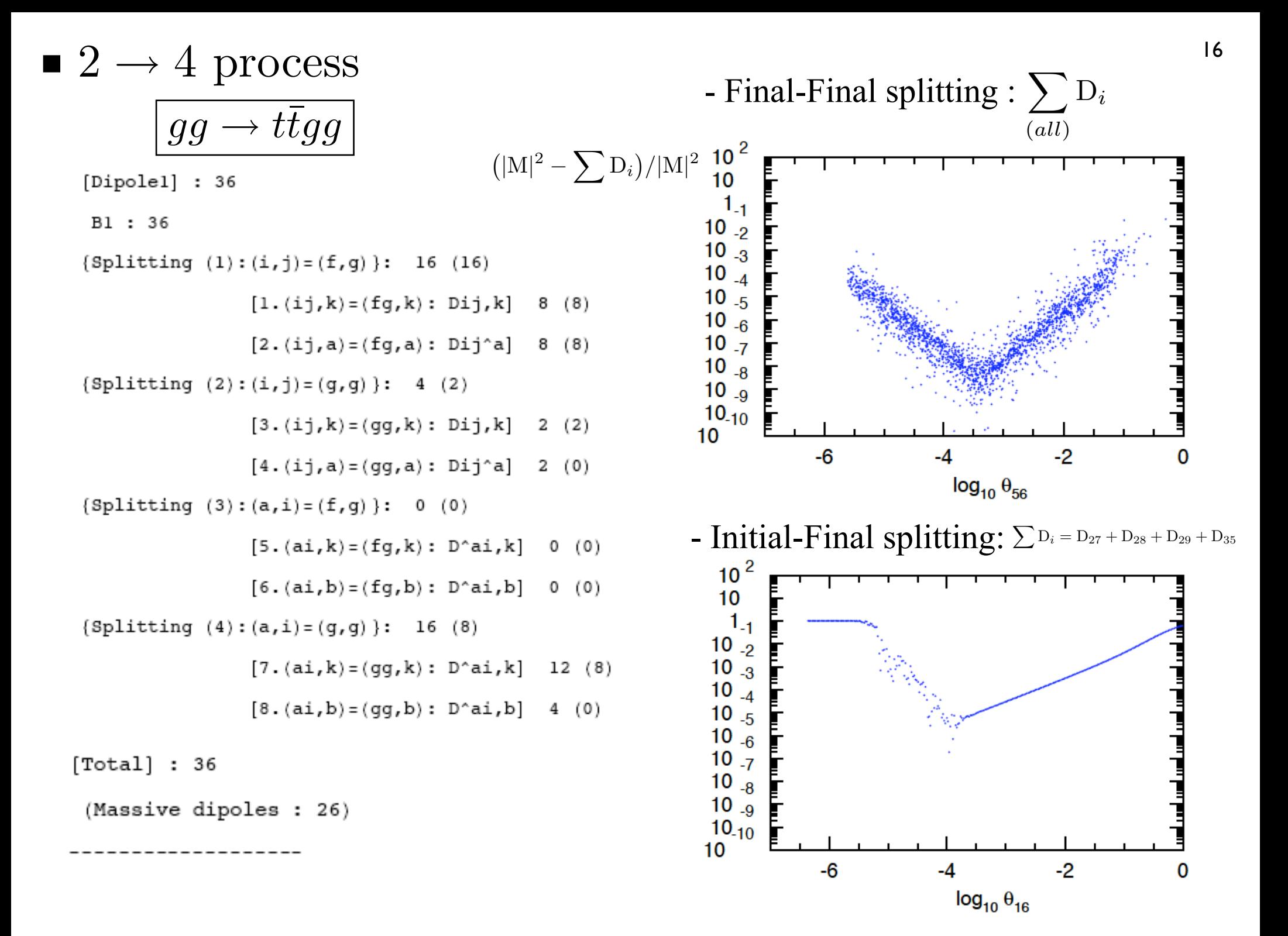

NLO of  $2 \rightarrow 4$  LO process: Cutting edge!

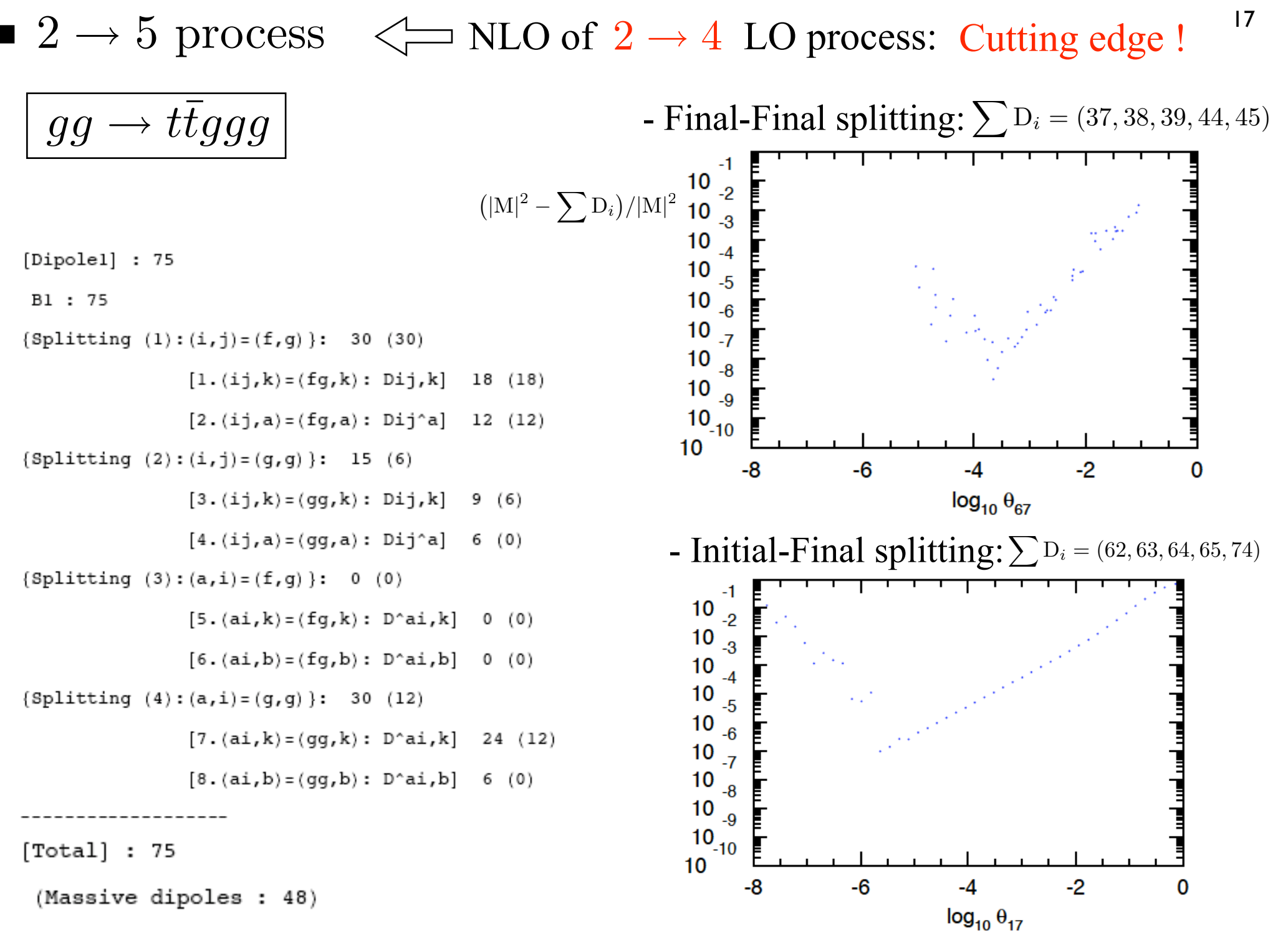

17

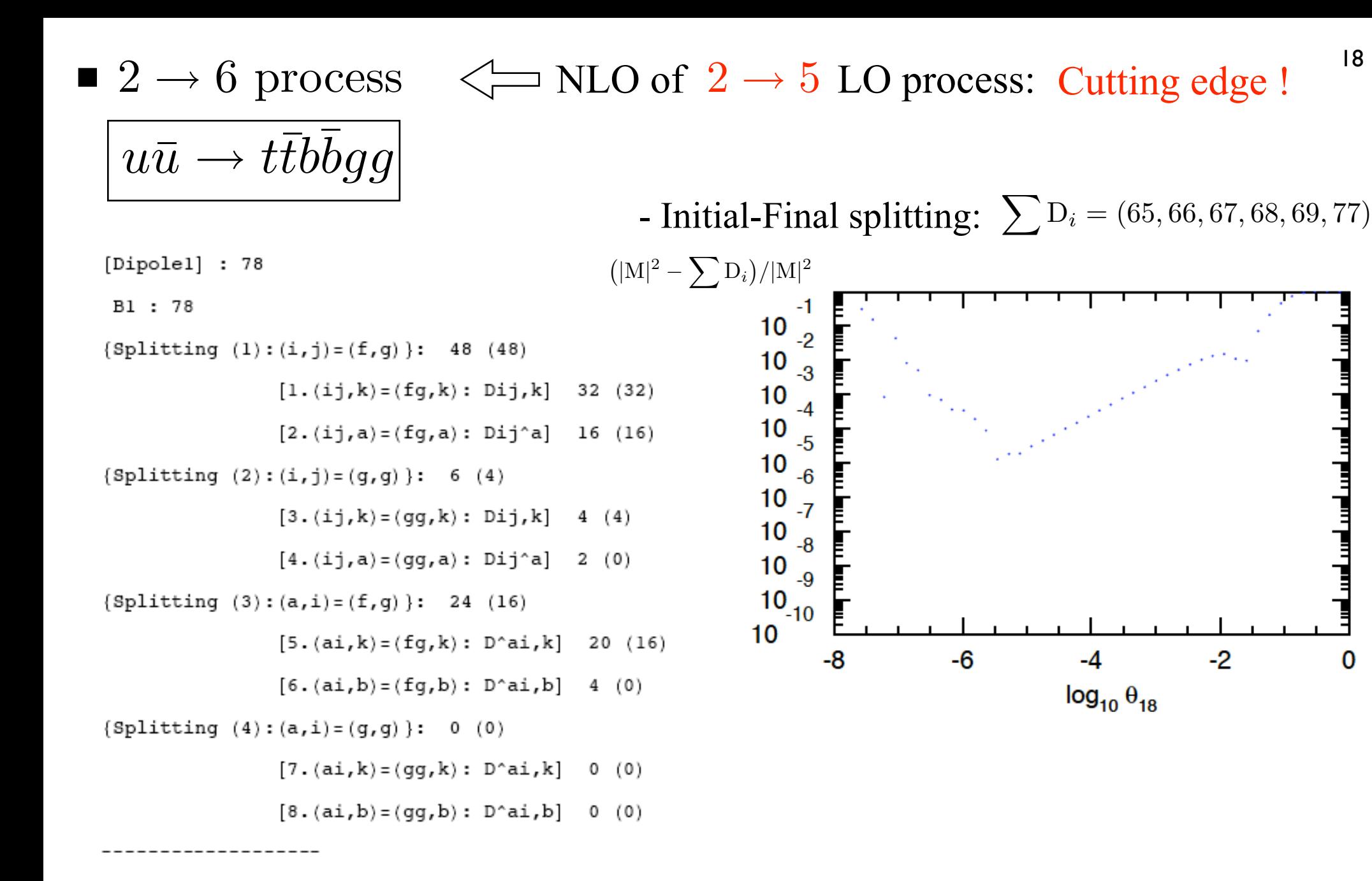

 $[Total]: 78$ 

(Massive dipoles : 68)

18

# 4. Outlook and the set of the set of the set of the set of the set of the set of the set of the set of the set of the set of the set of the set of the set of the set of the set of the set of the set of the set of the set o

Achivements

- Full automatization of dipole subtraction

by Mathematica code and interface with MadGraph

- Checking at regular phase space point

( S. Dittmaier, P. Uwer and S. Weinzierl, arXiv:0810.0452 ) Complete agreement with real corrections to  $t\bar{t}+1$ jet

-Presented examples:  $gg \to t\bar{t}gg$   $gg \to t\bar{t}ggg$  ...

#### Plan

- Phase space integral by Monte Carlo method with optimization
- Combine with Virtual correction
- The complete code will be publicly available

# Extra slides

 $\bullet$  Emitter = gluon case

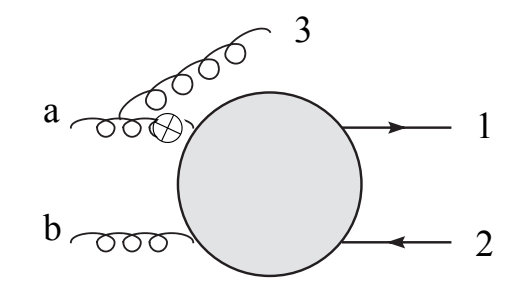

$$
D_{\ 1}^{a3}(p_1, p_2, p_3, p_a, p_b) = -\frac{1}{2p_a \cdot p_3} \frac{1}{x_{31,a}} \langle \tilde{g}g \to \tilde{u}\bar{u} | \frac{T_u \cdot T_{gg}}{T_{gg}^2} V^{a3}(\mu, \nu) |\tilde{g}g \to \tilde{u}\bar{u} \rangle_2
$$

splitting function:  
\n
$$
V_{k}^{ai}(x, u) \stackrel{\text{def}}{=} 16\pi \alpha_{s} C_{A} \Big[ -g^{\mu\nu} \Big( \frac{1}{1 - x_{ik,a} + u_{i}} - 1 + x_{ik,a} (1 - x_{ik,a}) \Big) + \frac{1 - x_{ik,a}}{x_{ik,a}} \frac{u_{i}(1 - u_{i})}{p_{i} \cdot p_{k}} \Big( \frac{p_{i}^{\mu}}{u_{i}} - \frac{p_{k}^{\mu}}{1 - u_{i}} \Big) \Big( \frac{p_{i}^{\nu}}{u_{i}} - \frac{p_{k}^{\nu}}{1 - u_{i}} \Big) \Big]
$$
\n
$$
\times
$$
\nColor linked Born squared (CLBS)  
\n
$$
\epsilon_{\mu}^{\lambda}
$$
\n
$$
\frac{\int_{0}^{1} \int_{0}^{\infty} \rho \circ \sigma}{\sqrt{\int_{0}^{1} \rho \circ \rho \circ \rho}} \Big( \epsilon_{\nu}^{\lambda' \star} \text{ (Amputate polarization vector)}
$$

Different helicity squared (DHS)

 $\blacksquare$  2  $\rightarrow$  3 process  $gg \to t\bar{t}g$ 

```
Number of dipoles
[Dipolel] : 12
 B1 : 12
{Splitting (1): (i,j)=(f,g)}: 6 (6)
               [1.(ij,k)=(fg,k): Dij,k] 2 (2)
               [2.(ij,a)=(fg,a): Dij^a] 4 (4)
{Splitting (2): (i,j)=(g,g)}: 0 (0)[3.(ij,k)=(gg,k): Dij,k] 0 (0)
               [4.(ij,a)=(gg,a): Dij^a] 0 (0)
{Splitting (3):(a,i)=(f,g)}: 0 (0)[5.(ai,k)=(fg,k): D^aia,k] 0 (0)
               [6.(ai,b)=(fg,b): D^aai,b] 0 (0)
{Splitting (4): (a,i)=(g,g)}: 6(4)[7.(ai,k)=(gg,k): D^aai,k] 4 (4)
               [8.(ai,b)=(gg,b): D^aai,b] 2 (0)
-------------------
[Dipole2] : 0
{Splitting (5):(i,j)=(f,fbar)}(u-ubar splitting) B2u : 0
               [9-u.(ij,k) = (u ubar,k): Dij,k] 0 (0)
               [10-u.(ij,a)=(u ubar,a): Dij^a] 0 (0)
  (d-dbar splitting) B2d : 0
               [9-d. (ij,k) = (u ubar,k): Dij,k] 0 (0)
               [10-d.(ij,a) = (u ubar,a): Dij^a] 0 (0)(b - bbar splitting) B2b : 0
```
 $[9-b. (ij,k) = (u ubar, k): Dij, k]$  0 (0)

 $[10-b. (ij,a) = (u ubar,a): Dij^a] 0 (0)$ (t-tbar splitting) B2t : 0  $[9-t. (ij,k) = (u ubar,k): Dij,k]$  0 (0)  $[10-t. (ij,a) = (u ubar, a): Dij^a] 0 (0)$ ------------------ $[Total]: 12$ (Massive dipoles : 10) -----------------END

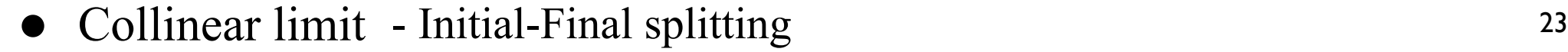

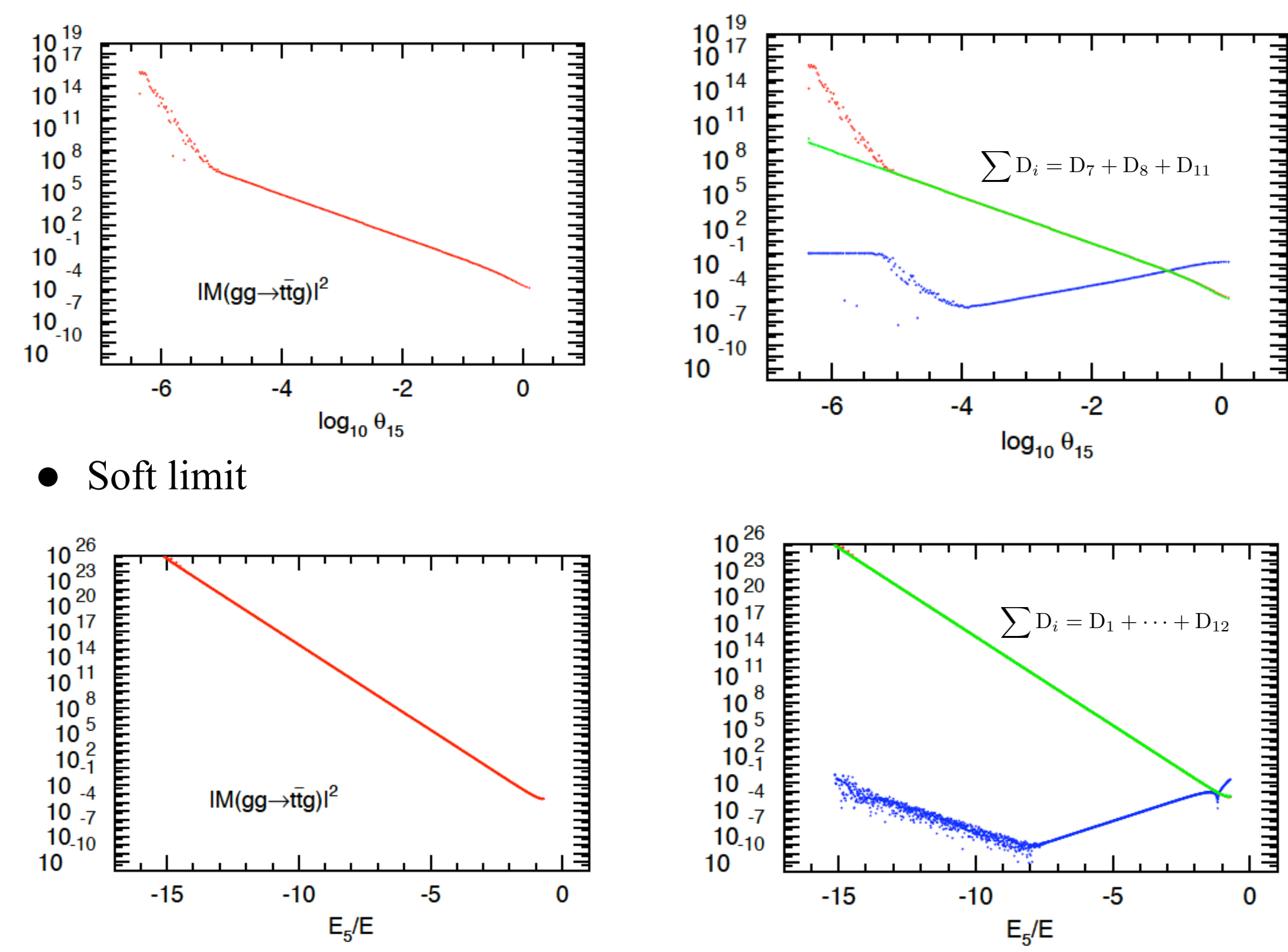

# $\blacksquare$  2  $\rightarrow$  4 process  $gg \rightarrow u\bar{u}gg$

```
[Dipolel] : 36
B1 : 36
{Splitting (1):(i,j)=(f,g)}: 16 (0)
               [1.(i<sub>1</sub>, k) = (fq, k): Dij, k] 8 (0)
               [2.(ij,a) = (fg,a): Dij^a] 8 (0){Splitting (2):(i,j)=(q,q): 4 (0)
               [3.(ij,k)=(qq,k):Dij,k] 2 (0)
               [4.(ij,a)=(gg,a): Dij^a] 2 (0)
{Splitting (3):(a,i)=(f,g): 0 (0)[5.(ai,k)=(fg,k): D^aai,k] 0 (0)
               [6.(ai,b) = (fg,b): D^aai,b] 0 (0)
{Splitting (4): (a,i)=(g,g)}: 16 (0)[7.(ai,k)=(gg,k): D^aai,k] 12 (0)
               [8.(ai,b)=(gg,b): D^aai,b] 4 (0)
-------------------
[Dipole2] : 4
{Splitting (5):(i,j)=(f,fbar)}(u-ubar splitting) B2u : 4
               [9-u. (ij,k) = (u \text{ ubar}, k): Dij, k] 2 (0)
               [10-u. (ij,a) = (u ubar, a): Dij^a] 2 (0)(d-dbar splitting) B2d : 0
               [9-d. (ij,k) = (u \, ubar, k): Dij, k] 0 (0)
               [10-d. (ij,a) = (u ubar, a): Dij^a] 0 (0)(b-bbar splitting) B2b: 0
               [9-b. (ij,k) = (u \, ubar, k) : Dij, k] 0 (0)
               [10-b. (ij,a) = (u ubar, a): Dij^a] 0 (0)(t-tbar splitting) B2t : 0
               [9-t. (ij, k) = (u \text{ ubar}, k): Dij, k] 0 (0)
               [10-t. (ij,a) = (u ubar, a): Dij^a] 0 (0)------------------
```
 ${Splitting (7): (a,i)=(q,f) or (q,fbar)}$  $((a, i) = (g, u)$  splitting) B4u : 8  $[13-u. (ai, k) = (qu, k): D^aai, k]$  6 (0)  $[14-u. (ai, b) = (gu, b): D^aib]$  2 (0)  $((a, i) = (q, ubar)$  splitting) B4ubar : 8  $[13$ -ubar. (ai, k) = (g ubar, k) : D^ai, k] 6 (0)  $[14-\text{ubar.}(\text{ai},\text{b})=(\text{g ubar},\text{b}):D^{\wedge}\text{ai}\text{b}]$  2 (0)  $((a, i) = (q, d)$  splitting) B4d : 0  $[13-d. (ai, k) = (gd, k): D^aai, k]$  0 (0)  $[14-d. (ai, b) = (gd, b): D^aib]$  0 (0)  $((a, i) = (q, dbar)$  splitting) B4dbar : 0  $[13 - dbar. (ai, k) = (g ubar, k): D^a i, k]$  0 (0)  $[14-dbar. (ai, b) = (g ubar, b) : D^aib]$  0 (0) -------------------[Total] : 56 (Massive dipoles : 0)

- Collinear limit 25
	- Final-Final splitting:

$$
\sum D_i = D_{17} + D_{18} + D_{19} + D_{20}
$$

$$
(\vert \text{M} \vert^2 - \sum \text{D}_i)/\vert \text{M} \vert^2 \,\, \overset{\text{10 }_{-2}}{\underset{\text{10 }_{-5}}{\text{10 }}} \,\, \overset{\text{11 }_{-2}}{\underset{\text{10 }_{-3}}{\text{10 }}} \,\, \overset{\text{12 }_{-1}}{\underset{\text{13 }_{-1}}{\text{10 }}} \,\, \overset{\text{13 }_{-2}}{\underset{\text{14 }_{-1}}{\text{10 }}} \,\, \overset{\text{14 }_{-1}}{\underset{\text{15 }_{-1}}{\text{10 }}} \,\, \overset{\text{15 }_{-1}}{\underset{\text{16 }_{-1}}{\text{10 }}} \,\, \overset{\text{16 }_{-1}}{\underset{\text{17 }_{-1}}{\text{10 }}} \,\, \overset{\text{18 }_{-1}}{\underset{\text{18 }_{-1}}{\text{10 }}} \,\, \overset{\text{19 }_{-2}}{\underset{\text{19 }_{-2}}{\text{10 }}} \,\, \overset{\text{10 }_{-2}}{\underset{\text{19 }_{-2}}{\text{10 }}} \,\, \overset{\text{10 }_{-1}}{\underset{\text{19 }_{-2}}{\text{10 }}} \,\, \overset{\text{10 }_{-2}}{\underset{\text{10 }_{-3}}{\text{10 }}} \,\, \overset{\text{11 }_{-1}}{\underset{\text{19 }_{-2}}{\text{10 }}} \,\, \overset{\text{13 }_{-1}}{\text{10 }} \,\, \overset{\text{14 }_{-1}}{\text{10 }} \,\, \overset{\text{15 }_{-1}}{\text{10 }} \,\, \overset{\text{16 }_{-1}}{\text{10 }} \,\, \overset{\text{17 }_{-1}}{\text{10 }} \,\, \overset{\text{18 }_{-1}}{\text{10 }} \,\, \overset{\text{19 }_{-2}}{\text{10 }} \,\, \overset{\text{19 }_{-2}}{\text{10 }} \,\, \overset{\text{10 }_{-2}}{\text{10 }} \,\, \overset{\text{10 }_{-1}}{\text{10 }} \,\, \overset{\text{10 }_{-2}}{\text{10 }} \,\, \overset{\text{11 }_{-1}}{\text{10 }} \,\, \overset{\text
$$

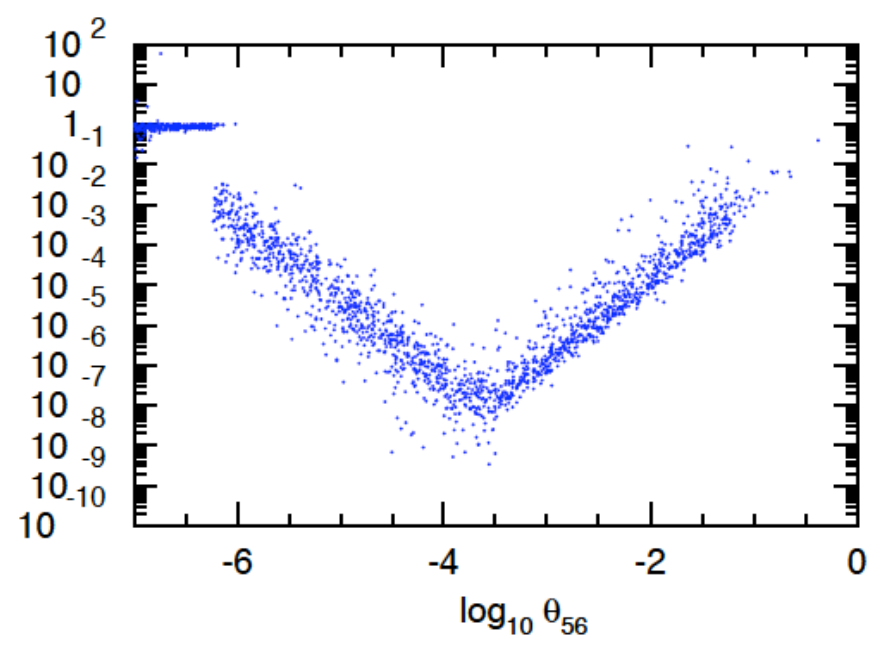

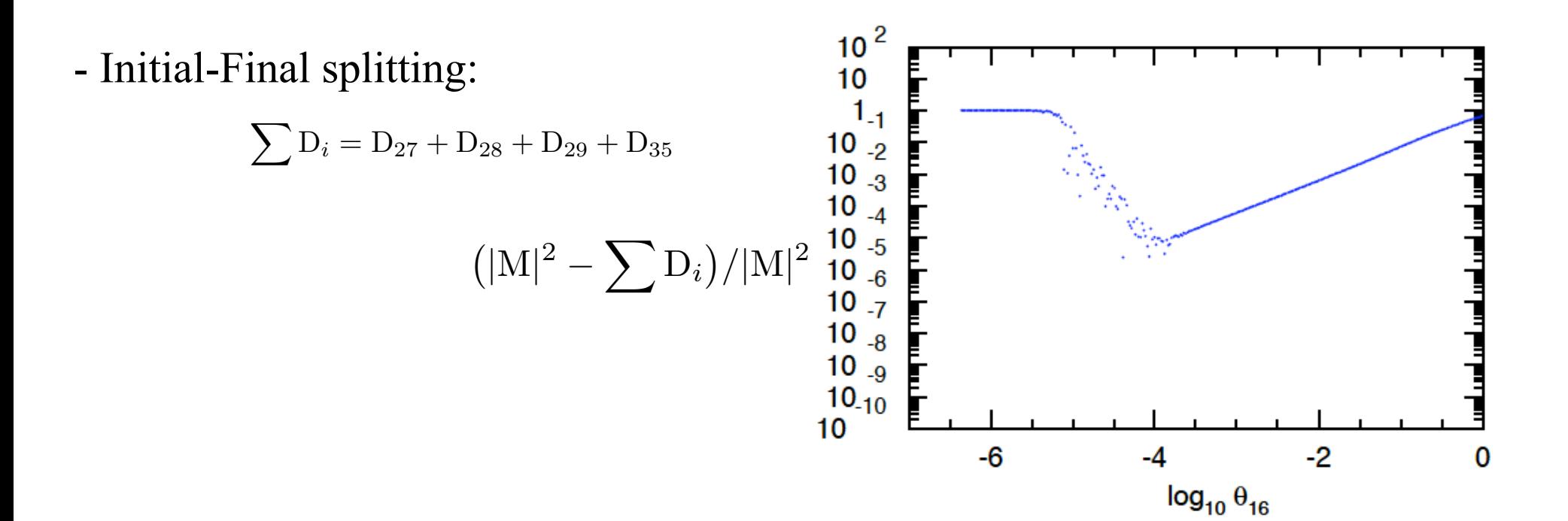

 $u\bar{u} \rightarrow d\bar{d}q\bar{q}$ 

```
[10-u. (i j, a) = (u ubar, a): Di j^a] 0 (0)(d-dbar splitting) B2d : 5
                     16.3.12[10-d. (i<sup>†</sup>, a) = (u ubar, a): Di<sup>†</sup> a] 2 (0)
(b - bbar splitting) B2b: 0
                 [9-b. (i j, k) = (u \text{ ubar}, k): Dij, k] 0 (0)
```
 $[10-b. (i j, a) = (u ubar, a): Di j^a] 0$  (0)

```
(t-tbar splitting) B2t: 0
```
 $[9-t. (ij,k) = (u \text{ ubar}, k): Dij, k]$  0 (0)

 $[10-t. (ij,a) = (u ubar, a): Dij^a] 0$  (0)

 $[Total]: 80$ 

(Massive dipoles : 0)

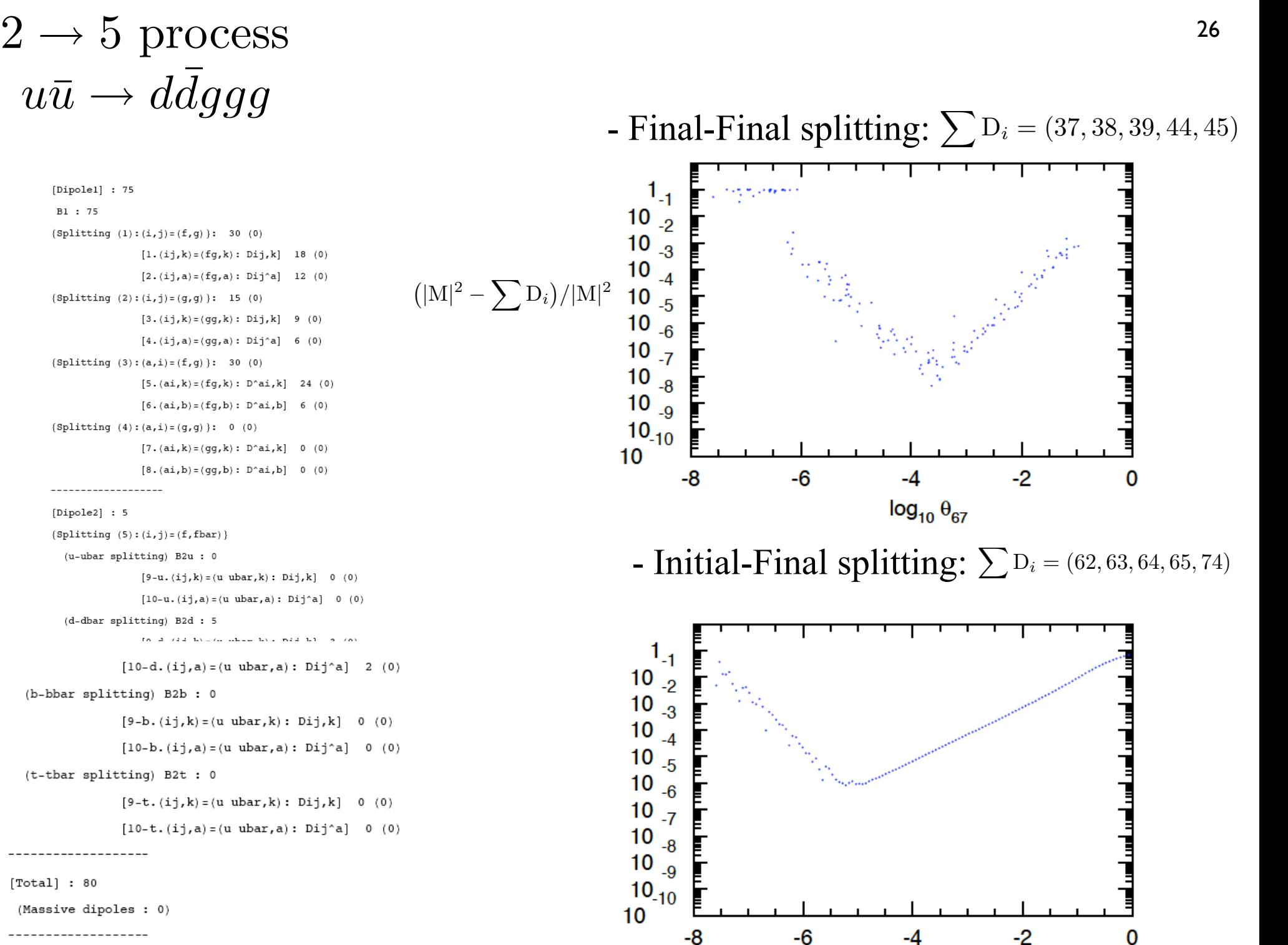

 $log_{10} \theta_{17}$ 

-8